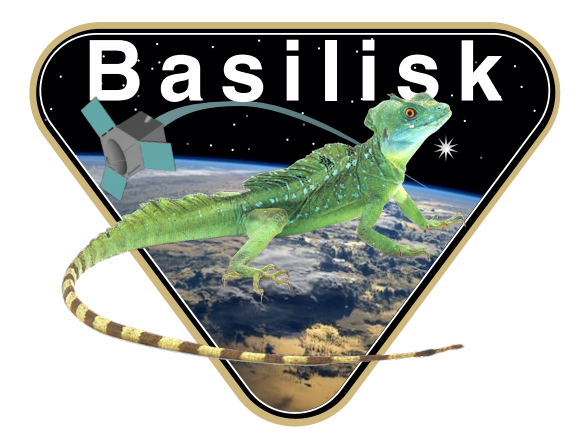

# Autonomous Vehicle Simulation (AVS) Laboratory, University of Colorado

# Basilisk Technical Memorandum

Document ID: Basilisk-inertialUKF

INERTIAL UNSCENTED FILTER

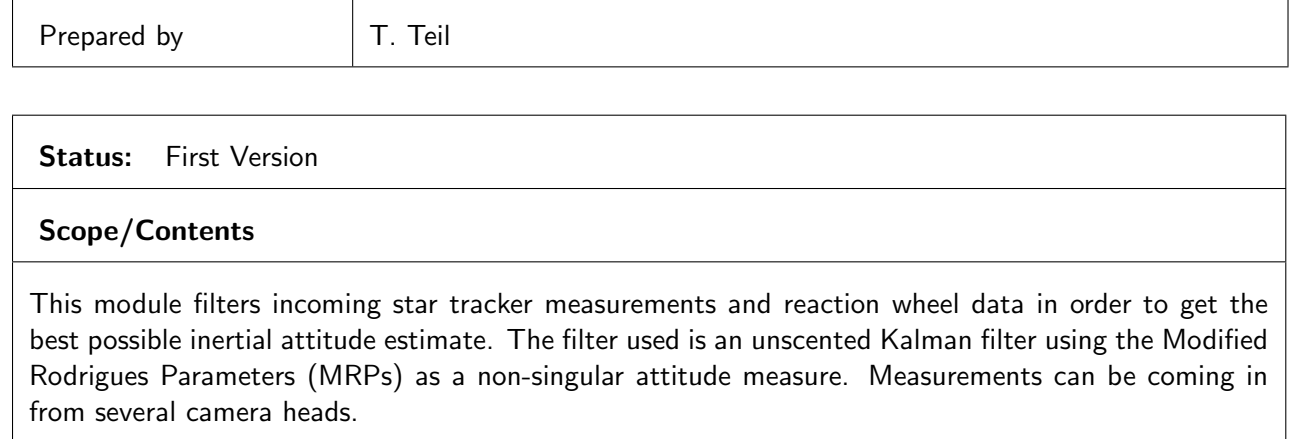

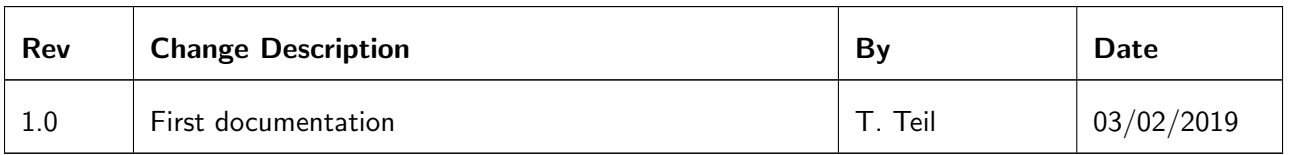

## Contents

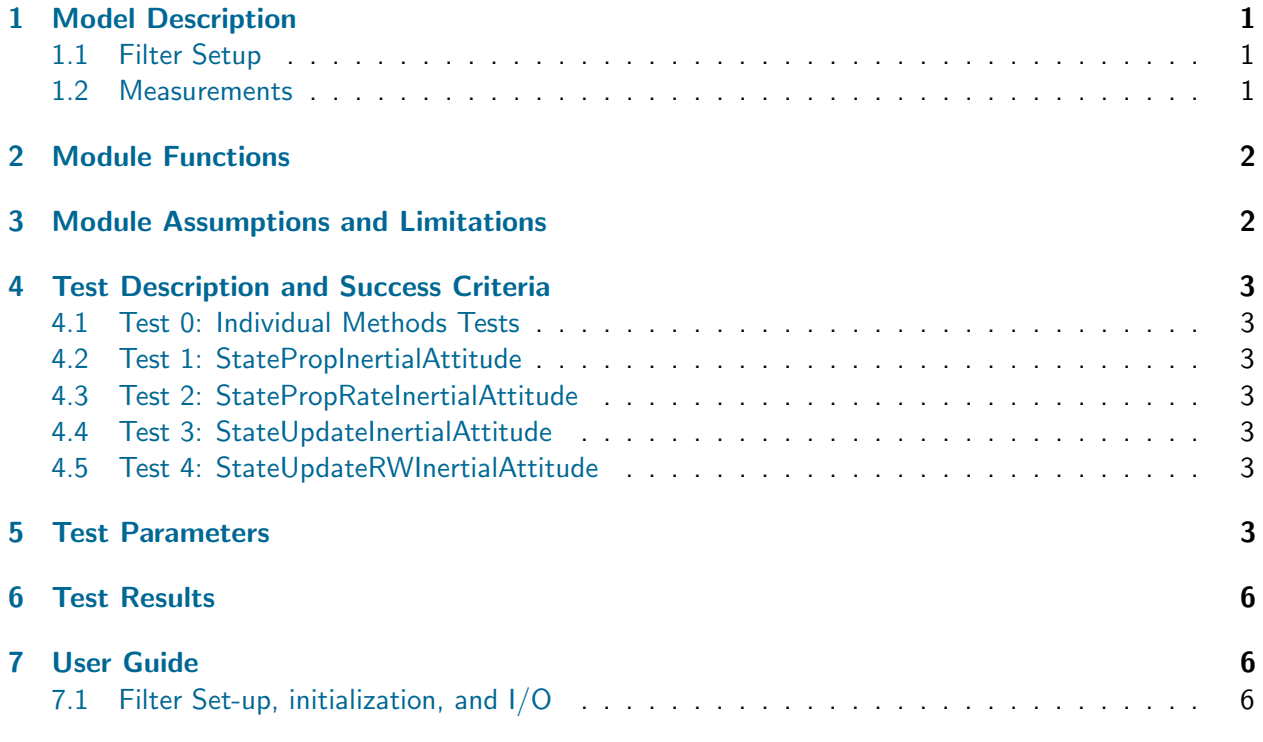

## <span id="page-1-0"></span>1 Model Description

This module implements a square-root unscented Kalman Filter in order to achieve it's best state estimate of the inertial spacecraft attitude states. The estimated state is the attitude (MRPs) and the spacecraft rotation rate in the body frame.

#### <span id="page-1-1"></span>1.1 Filter Setup

The equations and algorithm for the square root uKF are given in "inertialUKF\_DesignBasis.pdf" [\[1\]](#page-7-1) alongside this document. "  $\mathbf{r}$ 

The filter is therefore derived with the states being  $\boldsymbol{X} =$  $\sigma_{\mathcal{B}/\mathcal{N}}$   $\omega_{\mathcal{B}/\mathcal{N}}$ 

The dynamics of the filter are given in Equations [\(1\)](#page-1-3).  $\tau$  is the total torque read in by the wheels.

<span id="page-1-3"></span>
$$
\dot{\boldsymbol{\sigma}} = \frac{1}{4} [B] \boldsymbol{\omega}_{\mathcal{B}/\mathcal{N}} \tag{1}
$$

$$
\dot{\omega}_{\mathcal{B}/\mathcal{N}} = [I]^{-1} \tau \tag{2}
$$

The following square-root uKF coefficients are used:  $\alpha = 0.02$ , and  $\beta = 2$ .

#### <span id="page-1-2"></span>1.2 Measurements

The measurement model is given in equation [3.](#page-2-2) Since the input MRP may or may not be in the same "shadow" set as the state estimate, they are assured to be in the same representation. This prevents from getting residuals of  $360^{\circ}$ .

This is done following these steps:

- Current state estimate and measurements turned to quaternions
- State estimate is transposed (scaled by -1)
- Both quaternions are added and the sum turned to an MRP
- If the sum is greater than one the MRPs were not in the same representation and the measurement is shadowed

<span id="page-2-2"></span>
$$
G_i(X)=\sigma\tag{3}
$$

#### <span id="page-2-0"></span>2 Module Functions

- Read ST Messages: Read in the messages from all available star trackers and orders them with respect to time of measurement.
- Inertial UKF Agg Gyr Data: Aggregate the input gyro data into a combined total quaternion rotation to push the state forward. This information is stored in the main data structure for use in the propagation routines.
- Inertial UKF Time Update: Performs the filter time update as defined in the baseline algorithm
- Inertial UKF Meas Update: Performs the filter measurement update as defined in the baseline algorithm
- Inertial UKF Meas Model: Predicts the measurements given current state and measurement model  $G$
- inertial State Prop: Integrates the state given the  $F$  dynamics of the system
- Inertial Clean Update: Returns filter to a previous state in the case of a bad computation

## <span id="page-2-1"></span>3 Module Assumptions and Limitations

The assumptions of this module are all tied in to the underling assumptions and limitations to a working filter. In order for a proper convergence of the filter, the dynamics need to be representative of the actual spacecraft perturbations. Depending on the tuning of the filter (process noise value and measurement noise value), the robustness of the solution will be weighed against it's precision.

The number of measurements and the frequency of their availability also influences the general performance.

## <span id="page-3-0"></span>4 Test Description and Success Criteria

#### <span id="page-3-1"></span>4.1 Test 0: Individual Methods Tests

The first test in this suite runs methods individually:

- Read STMessages: This test sends 3 ST messages in the wrong order (1.25s, 1s, 0.5s), and tests that the method organizes them chronologically relative to their timeTag.
- Clean Update: This test calls the Clean method and ensures previous sBar, covariance, and state values replaced the potentially erroneous current values.
- Faulty Measurement Update: This test gives a negative wM vector and ensures that the badUpdate is triggered
- Faulty Time Update: The same test is run on the Time update
- Wheel acceleration in the inertial Prpagation: This test compares the output array when the wheel acceleration is computed with expected values

#### <span id="page-3-2"></span>4.2 Test 1: StatePropInertialAttitude

This test runs a pure propagation test. The states are set to a fixed value and integrated with the filter. This shows filter stability in the simple case and a very low tolerance for error is permitted (1E-10).

#### <span id="page-3-3"></span>4.3 Test 2: StatePropRateInertialAttitude

This test runs a pure propagation test while adding gyro data. This ensures those messages are being read and used properly.

#### <span id="page-3-4"></span>4.4 Test 3: StateUpdateInertialAttitude

Given no dynamics, this test runs the filter by giving two star tracker messages. For the first half of " ‰ the simulation, the measurements both read attitude values of  $\boldsymbol{\sigma} = \begin{bmatrix} 0.3 & 0.4 & 0.5\end{bmatrix}$ . After 1000s, the the simulation, the measurements both rea $\text{measurement}$  changes to  $\boldsymbol{\sigma} = \begin{bmatrix} 1.2 & 0 & 0 \end{bmatrix}$ .

Figures [1](#page-4-0) and [2](#page-4-1) show the results for the states and covariance values.

#### <span id="page-3-5"></span>4.5 Test 4: StateUpdateRWInertialAttitude

This last test runs the filter by giving two star tracker messages as well as reaction wheels. For the " ‰ first half of the simulation, the measurements both read attitude values of  $\boldsymbol{\sigma} = \begin{bmatrix} 0.3 & 0.4 & 0.5 \end{bmatrix}$ . After tirst halt ot the simulation, the measurements both read attitude values of  $\bm{\sigma} = \begin{bmatrix} 0.3 & 0.4 & 0.5\end{bmatrix}$ . After<br>1000s, the measurement changes to  $\bm{\sigma} = \begin{bmatrix} 1.2 & 0 & 0\end{bmatrix}$ . Wheel speeds are set to  $\bm{w}_s = \begin{bmatrix$ 

Figures [1](#page-4-0) and [2](#page-4-1) show the results for the states and covariance values.

## <span id="page-3-6"></span>5 Test Parameters

<span id="page-3-7"></span>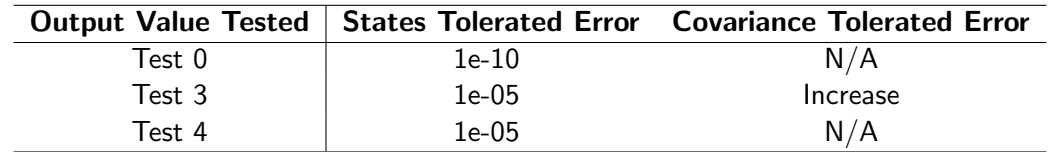

<span id="page-4-0"></span>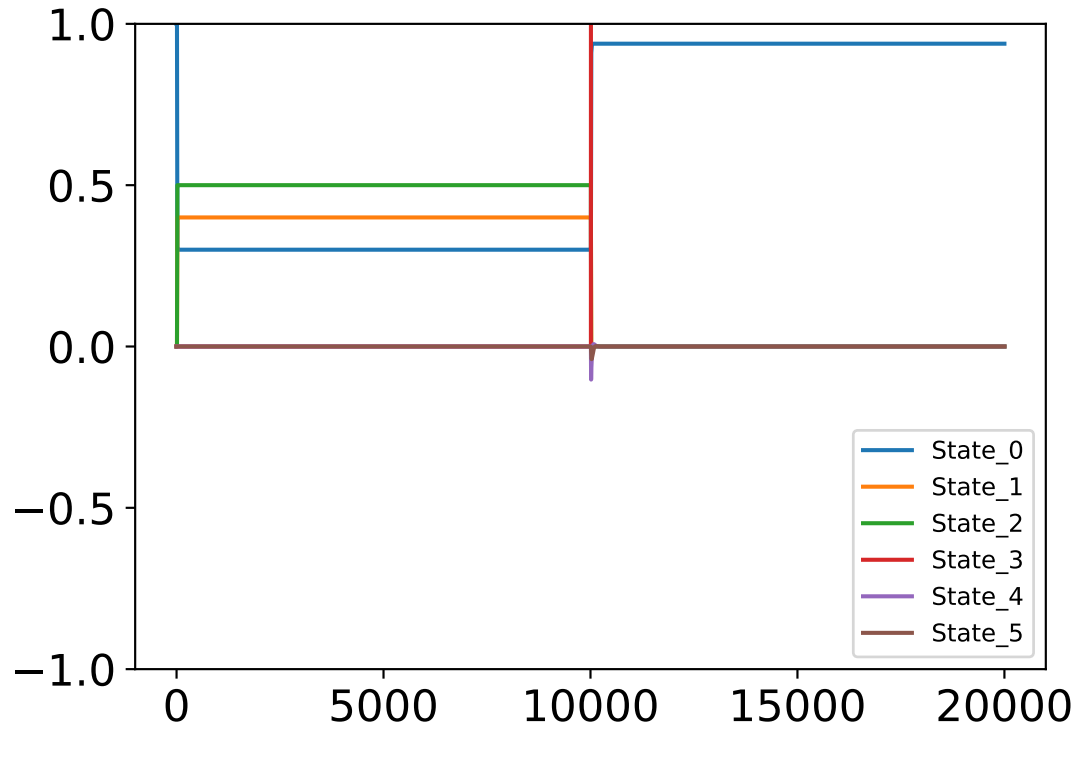

Fig. 1: Test 1 State convergence

<span id="page-4-1"></span>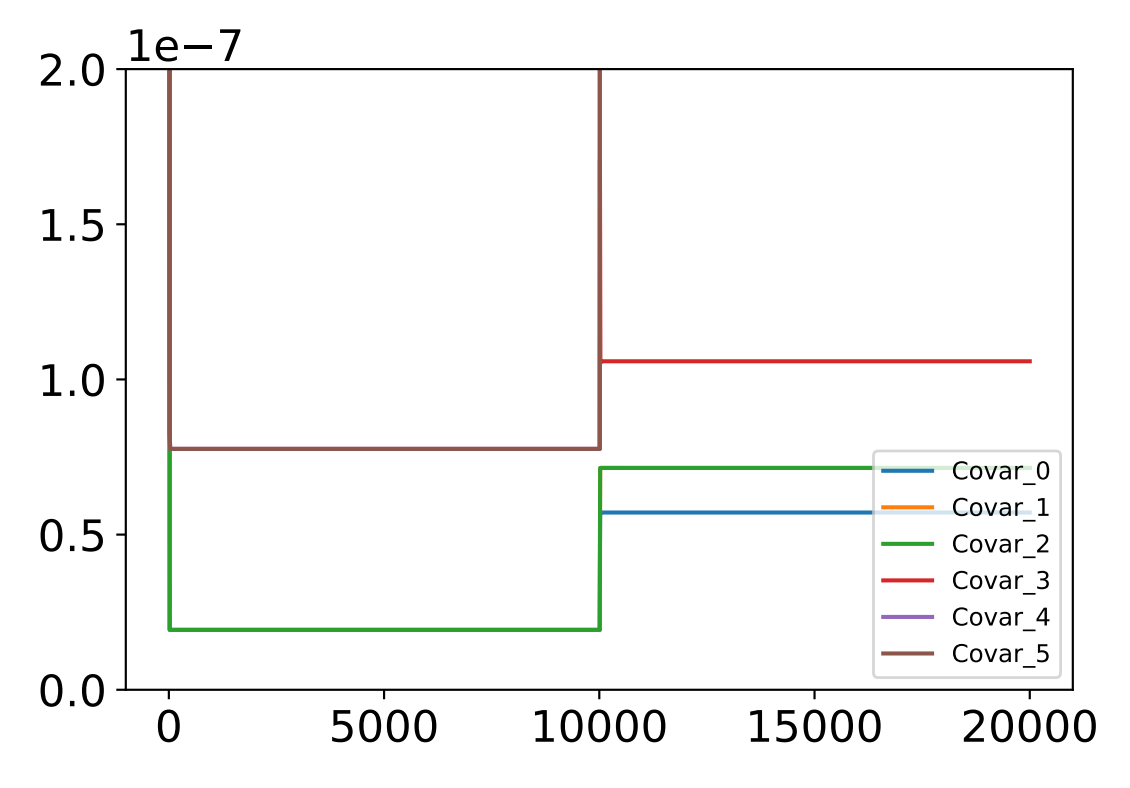

Fig. 2: Test 1 Covariance convergence

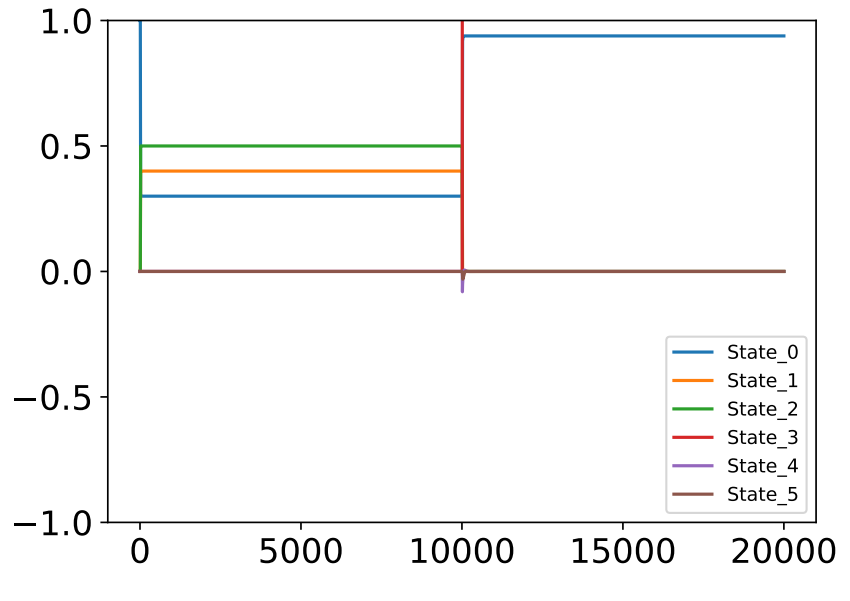

Fig. 3: Test 3 State convergence

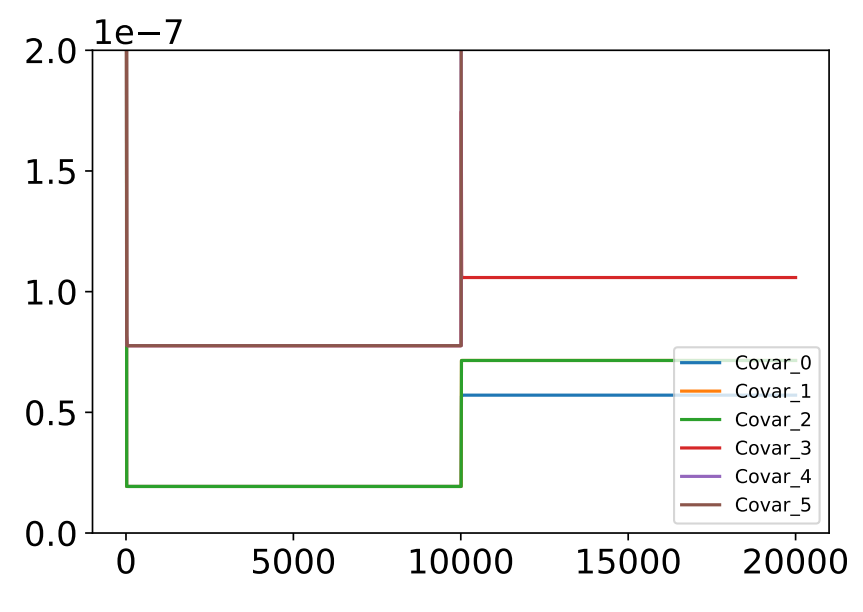

Fig. 4: Test 3 Covariance convergence

### 6 Test Results

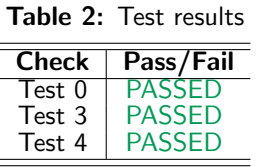

### <span id="page-6-0"></span>7 User Guide

#### <span id="page-6-1"></span>7.1 Filter Set-up, initialization, and I/O

In order for the filter to run, the user must set a few parameters:

- The unscented filter has 3 parameters that need to be set, and are best as: filterObject.alpha = 0.02 filterObject.beta = 2.0 filterObject.kappa = 0.0
- The star trackers: ST1Data = inertialUKF.STMessage() ST1Data.stInMsgName = "star stracker 1 data" ST1Data.noise = [0.00017 \* 0.00017, 0.0, 0.0, 0.0, 0.00017 \* 0.00017, 0.0, 0.0, 0.0, 0.00017 \* 0.00017] ST2Data = inertialUKF.STMessage() ST2Data.stInMsgName = "star tracker 2 data" ST2Data.noise = [0.00017 \* 0.00017, 0.0, 0.0, 0.0, 0.00017 \* 0.00017, 0.0, 0.0, 0.0, 0.00017 \* 0.00017] STList = [ST1Data, ST2Data] filterObject.STDatasStruct.STMessages = STList filterObject.STDatasStruct.numST = len(STList)
- The initial covariance: Filter.covar = [1., 0.0, 0.0, 0.0, 0.0, 0.0, 1., 0.0, 0.0, 0.0, 0.0, 0.0, 1., 0.0, 0.0, 0.0, 0.0, 0.0, 0.02, 0.0, 0.0, 0.0, 0.0, 0.0, 0.02]
- The initial state : Filter.state =[0.0, 0.0, 1.0, 0.0, 0.0]
- The low pass filter for the accelerometers : lpDataUse = inertialUKF.LowPassFilterData() lpDataUse.hStep = 0.5 lpDataUse.omegCutoff = 15.0/(2.0\*math.pi)

<span id="page-7-0"></span>filterObject.gyroFilt = [lpDataUse, lpDataUse, lpDataUse]

## REFERENCES

<span id="page-7-1"></span>[1] R. van der Merwe. The square-root unscented kalman filter for state and parameter-estimation. Acoustics, Speech, and Signal Processing, 2001.